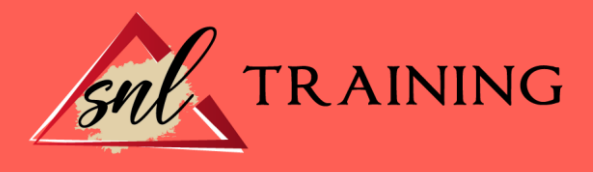

# Access 2013

Modalidad: Online

Duración: 56horas

#### Objetivos:

Adquirir los conocimientos necesarios para el manejo de la interfaz de Access 2013 y los rudimentos del trabajo con Bases de datos.

Conocer el sistema de Ayuda de Microsoft Office para poder solventar dudas. Obtener los conocimientos necesarios para trabajar con objetos de la Base de datos. Adquirir los conocimientos necesarios para trabajar con Tablas, campos e índices. Aprender a insertar y modificar los datos en las tablas.

Conocer la forma de visualizar e imprimir los datos de la Base de datos.

Aprender a realizar el mantenimiento de la Base de datos.

Conocer la forma de interrogar la Base de datos para recuperar la información.

## Contenidos:

## INTRODUCCIÓN Y DESCRIPCIÓN DEL GESTOR DE BASE DE DATOS

Introducción. Concepto de Base de Datos. Comenzar y Finalizar una sesión. La Ventana de Access. El Panel de Navegación. Resumen.

#### CONCEPTOS FUNDAMENTALES EN UN GESTOR DE BASE DE DATOS

Introducción. Bases de Datos Relacionales: Tablas. Campos: Tipos y Aplicación. Registros. Campo Clave: Concepto, Utilidad y Criterio de Selección. Resumen.

## PLANIFICACIÓN Y DISEÑO DE UNA BASE DE DATOS

Introducción. Estudio Previo y Diseño de la Base de Datos. Creación de la Base de Datos. Creación de las Tablas.

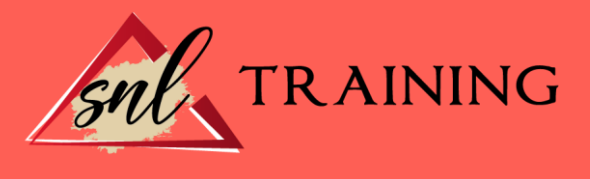

Guardar la Base de Datos. Resumen.

# INTRODUCCIÓN Y MODIFICACIÓN DE DATOS

Introducción. Abrir una Base de Datos. Introducir y Eliminar Datos en una Tabla. Modificar los Registros de una Tabla. Resumen.

## LA AYUDA DE OFFICE

Introducción. La Ayuda de Office. La Ayuda Contextual. Resumen.

## VISUALIZACIÓN E IMPRESIÓN DE LOS DATOS

Introducción. Visualización de los Registros. Movimiento por las Tablas y Selección de Registros. Búsquedas según valor de campo. Impresión de los Datos. Resumen.

#### ORDENACIÓN, ARCHIVOS, ÍNDICE E INDEXACIÓN

Introducción. Creación de una Base de Datos Ordenada. Índices e Indexación de Tablas. Relación entre Tablas. Crear una Relación. Integridad Referencial. Resumen.

#### MANTENIMIENTO DE LA BASE DE DATOS

Introducción. Modificar las Propiedades de una Base de Datos. Modificar el Diseño de las Tablas. Aplicar Formato a las Tablas. Copiar y Eliminar Elementos de una Base de Datos. Sistemas de Protección de Datos. Compactación y Reparación de una Base de Datos. Resumen.

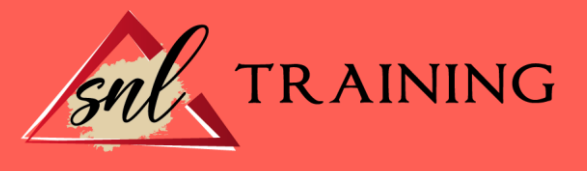

# INTERROGACIÓN DE LA BASE DE DATOS

Introducción. ¿Qué son las Consultas? Creación de Consultas Afinar Consultas. Creación de Informes. Ordenación, Agrupación y Clasificación de Datos. Etiquetas. Resumen.

# MANTENIMIENTO DE TABLAS: FORMULARIOS

Introducción. ¿Qué es un Formulario? Creación de Formularios. Introducir datos mediante un Formulario. Personalización de un Formulario. Resumen.